**WorkSoft Shell Icon Cache Crack For PC**

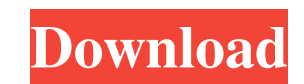

# **WorkSoft Shell Icon Cache**

WorkSoft Shell Icon Cache Crack Free Download is a straightforward piece of software that gives you the possibility to explore your system icon cache and change or extract and save icons in ICO files. It is not necessary t the main app window and view the icon cache. Key Features: - Autodetects the system icons at startup. - Allows you to explore your system icon cache and extract icons to file or replace them with others. - View mode can be kinds of image file types and to create your own image gallery on your computer. Open Clip Art Library makes it possible to connect to more than 400 different online services like: Clippings, Co-Fi, Evernote, Flickr, Googl as: BMP, GIF, JPG, PDF, PNG, PSD, SVG, TIFF, TGA, WMF, and XCF. After opening an image, you can either: - Browse the Open Clip Art Library, search for specific image details, add text and share it. Open Clip Art Library is Open Clip Art Library makes it possible to connect to more than 400 different online services like: Clippings, Co-Fi, Evernote, Flickr, Google+, Facebook, Imgur, Line, Pinterest, Tumblr, Twitter and WeTransfer. Open Clip A opening an image, you can either: \* Browse the Open Clip Art Library, search for specific images or create your own gallery. \* Edit image details, add text and share it. \* To customize a gallery, simply edit the images. To

Keystroke macro recorder for all your hotkeys and keyboard shortcuts needs. Record and edit a sequence of keystrokes on a keyboard or Create a macro for the Windows keyboard or third-party applications. Use macros to incre file. You can also edit the recorded macro and add any necessary keyboard shortcuts to Windows. Features: Record and edit keystrokes, hotkeys, and keyboard shortcuts. Choose the clipboard content as the key strokes by keyb keyboard input. Add a program as keyboard input. Modify the clipboard content. Supports record and playback. Edit your keyboard shortcuts at any time by clicking the "Edit" button. Add or delete keyboard shortcuts. Copy a shortcuts, Enable or disable hotkeys, shortcuts, and the Windows button. Create a shortcut to the current file being processed. Insert a date and time in the shortcuts to XML files. Save keyboard shortcuts into compressed files (MOV,MP4,AVI,MP3,MP2,WMV,AVS,WMA,AAC,CDA,FLAC,MP2,WAV,OGG,RA,RA,AC3,DSD,MTS,TS,M2TS,TTA,VOB,M2V,M2B,WV,3GP,3GP2,M2TS,TS,TS2,QT,MOV,M4V,MXF,FLV,QT,M4A,WEBM,XVID,AVCHD,BDPLUS,DPLUS,MKV,OGM,OGM,OGG 1d6a3396d6

# **WorkSoft Shell Icon Cache Registration Code**

### **WorkSoft Shell Icon Cache (LifeTime) Activation Code**

The program is a straightforward utility for navigating, viewing, and modifying the icon cache. Users can choose the icon view mode from large icons to details. What's New in This Version: The program has received no updat ICO format to your hard disk. Users can import icons and graphic files into the ICO format from Mac OS X desktop. The program supports the following icon format types: - ICO - FONT - BW (Bitmap) - PSD - SVG - AI - EPS - TX CRW, CR2v2 - DRW, DPX, SRW, TIF - G4, X3, X4, X5, X6, X7, X8 - IFF, IGES, PSC, LWC - SWF - XPM, JPG, PNG, GIF, TIF - PICT, PS1, BMP, PSD, DGN - WMF - AVI, MOV, MPEG, MP4, 3GP, RM, QT, MPG, MP3, M4A, M4V, OGM, OGV, WEBM, WT M4A, M4V, OGM, OGV, RM, RMVB, 3GP, 3GPP, 3G2, FLV, AVI, MOV, MPG, MPEG, MP4, RMVB, UDISK, TTA, TEI, TS, OGM, WMV, AC3, AAC, AAC+, MP3, M4A

### **What's New in the?**

• Easy to use. • Portable. • Autodetects the icons. • Extract icons to file or replace. • No installation is needed. Key Features: - Autodetects the icons - Possibility to extract icons to file or replace a selected item w main window will open with the system icons list - Select an item to extract or replace the current one - Right-click to change the icon or drop the current one to replace. Refresh the list when resizing the window to see well as on smartphones and tablets, are saved in Get Contacts and synchronized automatically. Once stored in the Get Contacts database, your contacts will be available at any time. No need to reconnect to Outlook. Get Cont Excel, and PowerPoint. Comments Hello. Thank you for the comment, it is very important to receive feedback from our users. We read your feedback about the lack of the possibility to change the keyboard shortcut of the "Con soon as the new version will be available on the official website, you will receive a notification. If you have any questions, please, let us know. It's not necessary to go through an installation procedure because WorkSof copy the files onto a removable storage unit to fire up the application on any computer to explore the system icon cache without previous setup. The system icons are autodetected by the utility at startup and, subsequently anywhere on the disk in ICO format (or press Ctrl+S) or to drop and replace it with a different icon (or press Ctrl+C). Simple and straightforward icon cache viewer There are no other

# **System Requirements:**

\* Four-core Intel or AMD CPU at 1.5 GHz or greater. \* 4 GB of RAM \* Direct3D 10 graphics card. \* 1280 x 720 or higher resolution display If you are experiencing problems after installation, we recommend contacting the deve

[https://kramart.com/wp-content/uploads/2022/06/Portable\\_WinHosts.pdf](https://kramart.com/wp-content/uploads/2022/06/Portable_WinHosts.pdf) <http://ideaboz.com/?p=5489> [https://technospace.co.in/upload/files/2022/06/fxN3PYGBp1kz2ywm3ebw\\_07\\_1ceb264350b17405658df64290d9434f\\_file.pdf](https://technospace.co.in/upload/files/2022/06/fxN3PYGBp1kz2ywm3ebw_07_1ceb264350b17405658df64290d9434f_file.pdf) <https://kellerwilliamsortigas.com/2022/06/07/gnuvocabtrain-crack-2022-new/> <https://tvafghan.com/fenix-epguides-manager-crack-activation-download/> <https://bnbeasy.it/?p=3132> <http://sourceshop.org/?p=1119> <https://alternantreprise.com/seriya/kill-win-pro-crack-full-version/> <http://viabestbuy.co/?p=7176> <https://mrcskin.nl/2022/06/07/aerocmd-crack-free/> <https://mebblog.ru/moderndesktop-product-key/> <http://bookmanufacturers.org/simpleclade-crack-torrent-activation-code> <http://getakart.com/wp-content/uploads/2022/06/talearna.pdf> <https://melaniegraceglobal.com/wp-content/uploads/2022/06/sharange.pdf> <https://erocars.com/wp-content/uploads/2022/06/Snosh.pdf> <https://megaze.ru/muslim-explorer-crack-with-registration-code/> <http://mkyongtutorial.com/exifer-win-mac-latest> [https://sharingourwealth.com/social/upload/files/2022/06/SwZmAuTtUl6hGtcZCdPL\\_07\\_8fbb0b28d006e6607843ec597eccfc02\\_file.pdf](https://sharingourwealth.com/social/upload/files/2022/06/SwZmAuTtUl6hGtcZCdPL_07_8fbb0b28d006e6607843ec597eccfc02_file.pdf) [https://friendspromotion.com/upload/files/2022/06/1SAeUYE5fcsEryY1eJoV\\_07\\_8fbb0b28d006e6607843ec597eccfc02\\_file.pdf](https://friendspromotion.com/upload/files/2022/06/1SAeUYE5fcsEryY1eJoV_07_8fbb0b28d006e6607843ec597eccfc02_file.pdf) [https://ztauctions.com/wp-content/uploads/2022/06/Oil\\_Price\\_Monitor.pdf](https://ztauctions.com/wp-content/uploads/2022/06/Oil_Price_Monitor.pdf)